## **Nepali Unicode Traditional Layout**

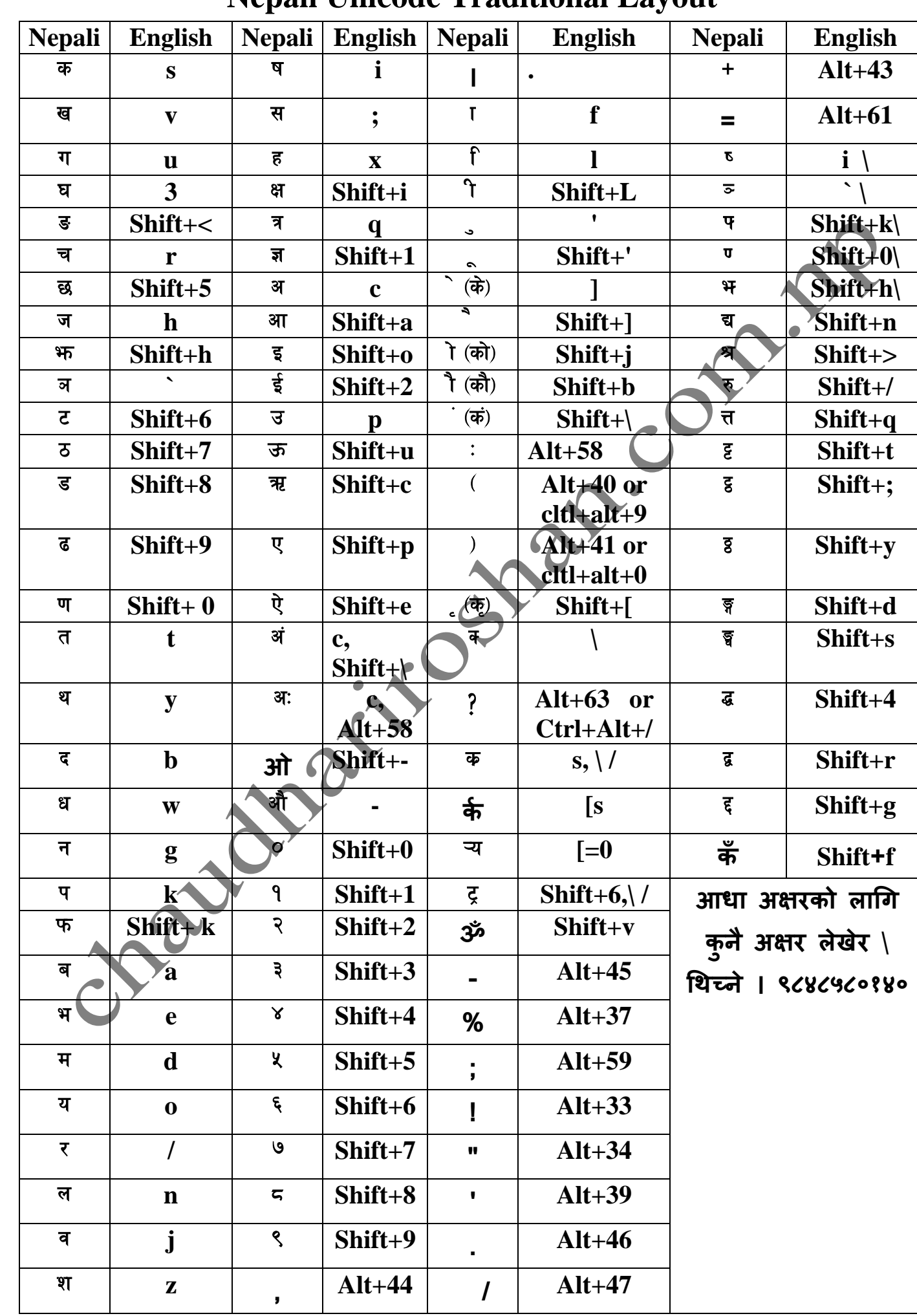